### Information Flow Control Made Simple

Hemant Gouni gouni008@umn.edu

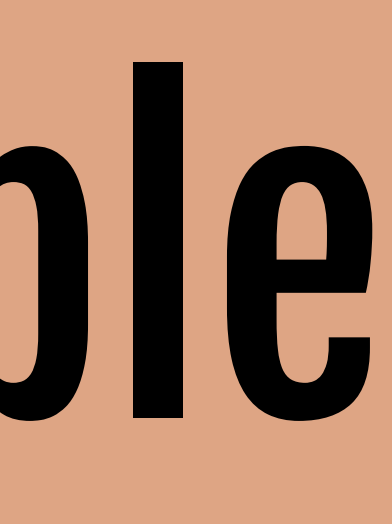

### Information Flow Control Made Simple (r)

Hemant Gouni gouni008@umn.edu

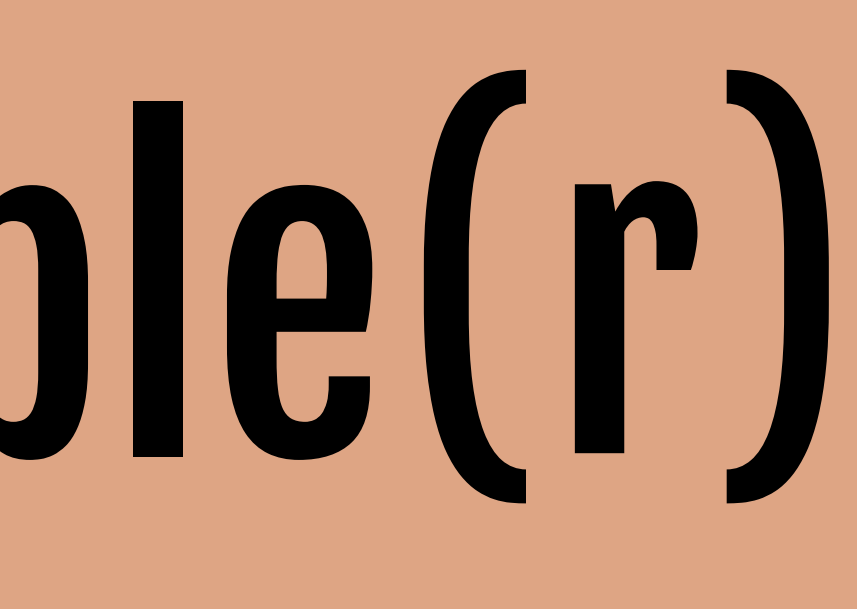

### Why bother with information flow? (Why is it cool? Why did I do any of this?)

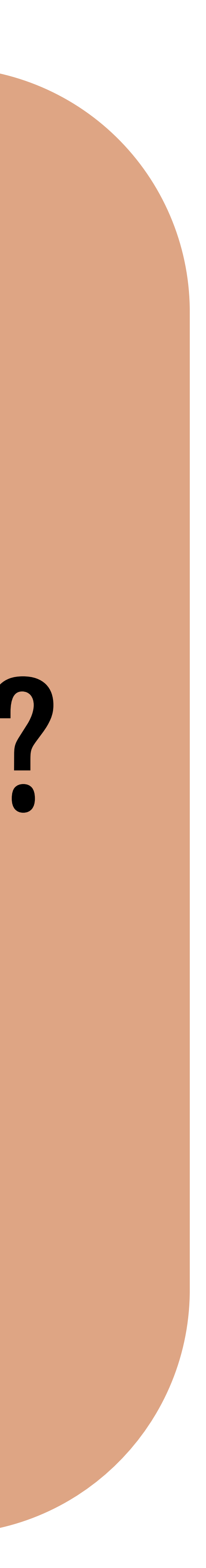

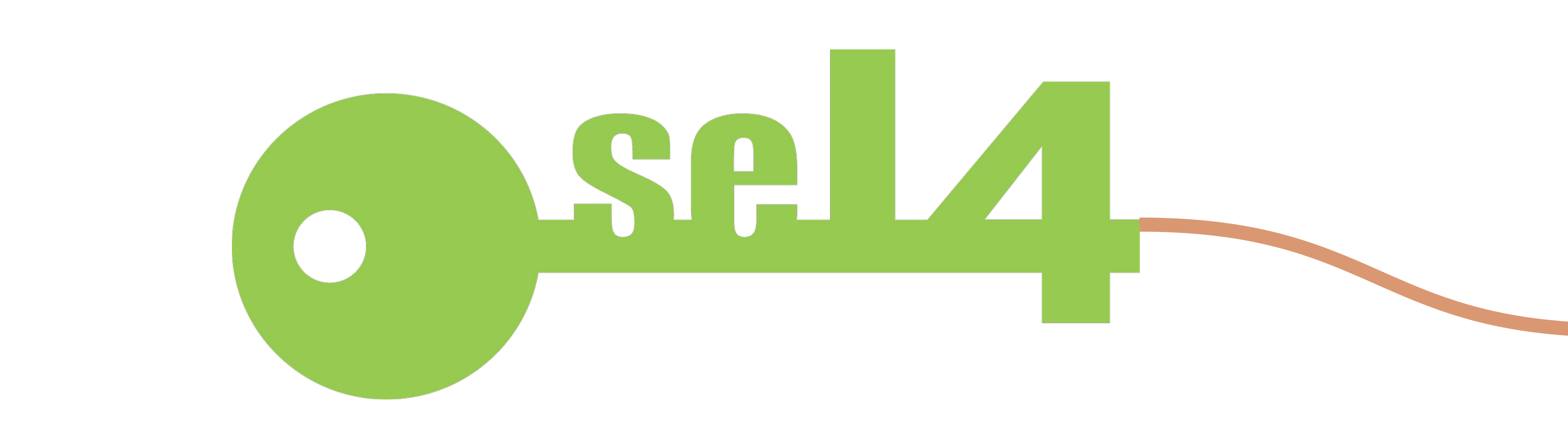

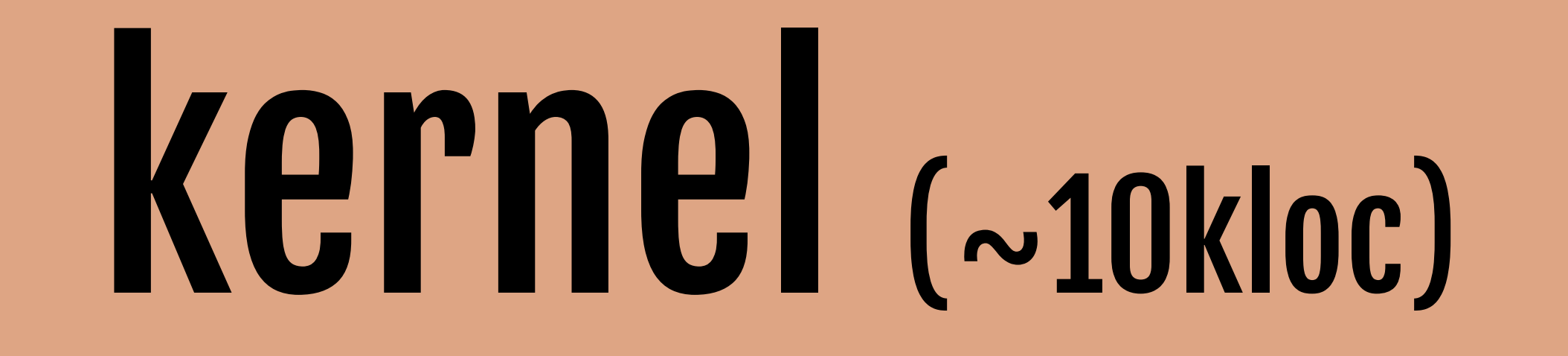

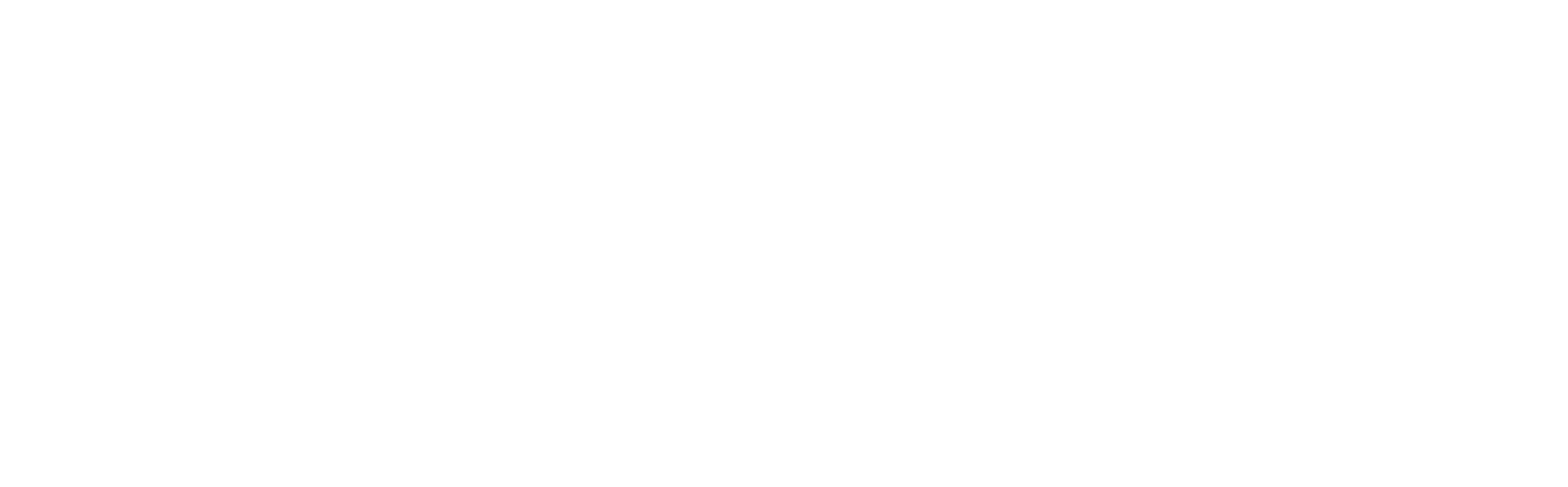

### kernel (~10kloc) proofs (>1mloc)

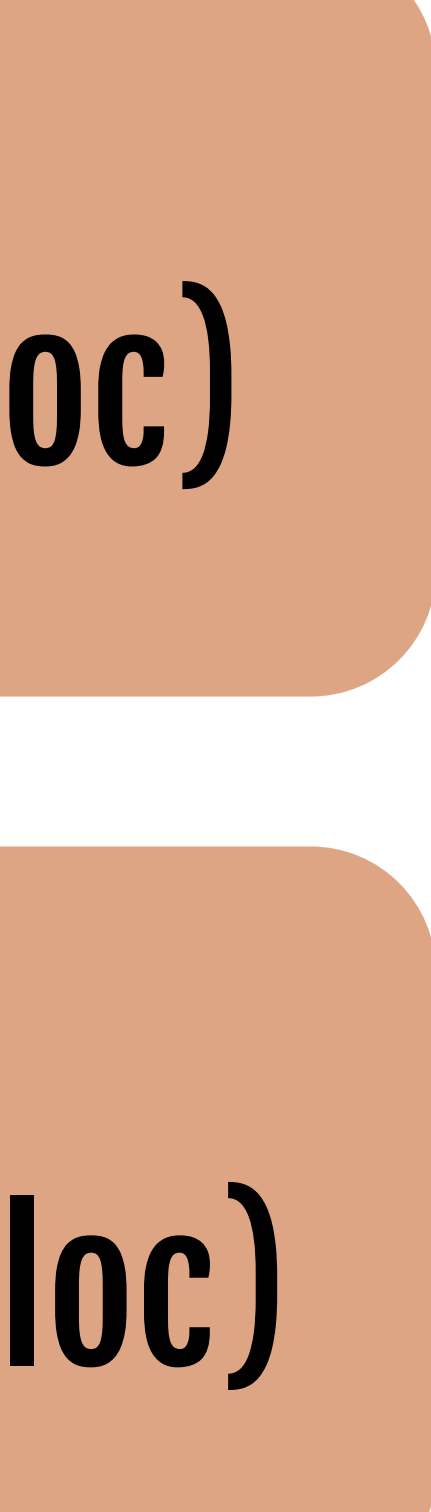

### confidentiality

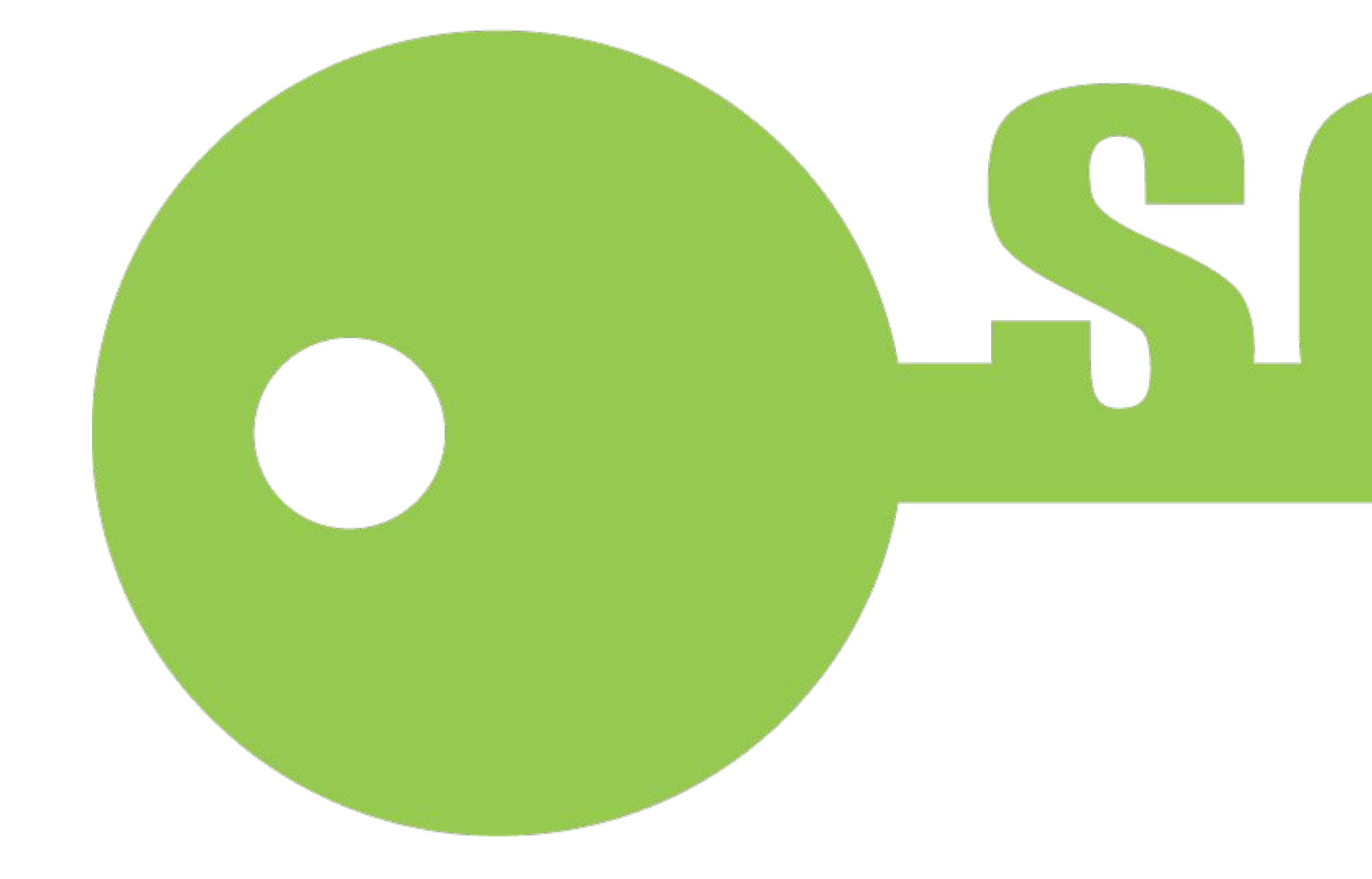

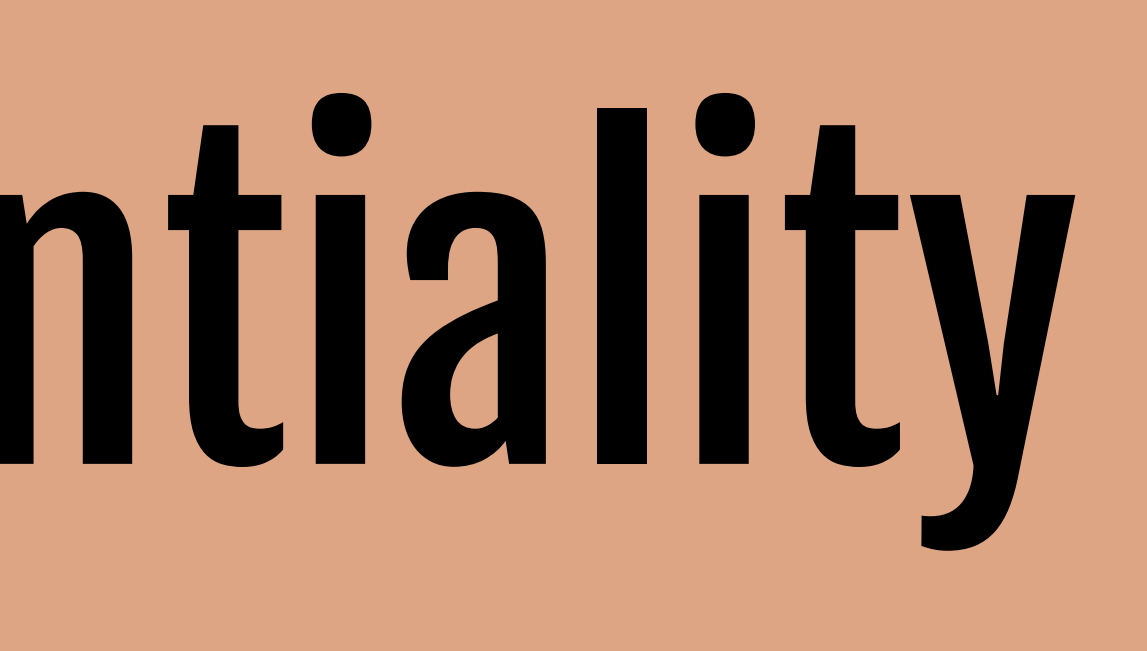

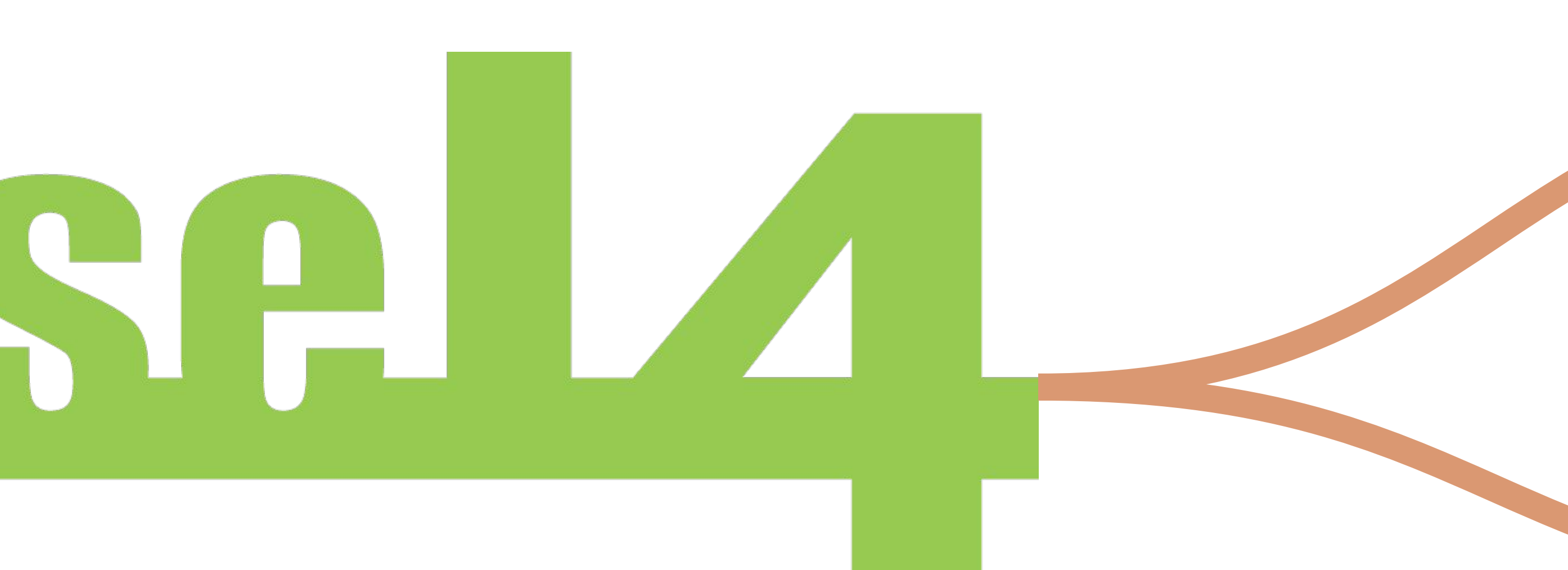

### kernel (~10kloc)

### proofs (>1mloc)

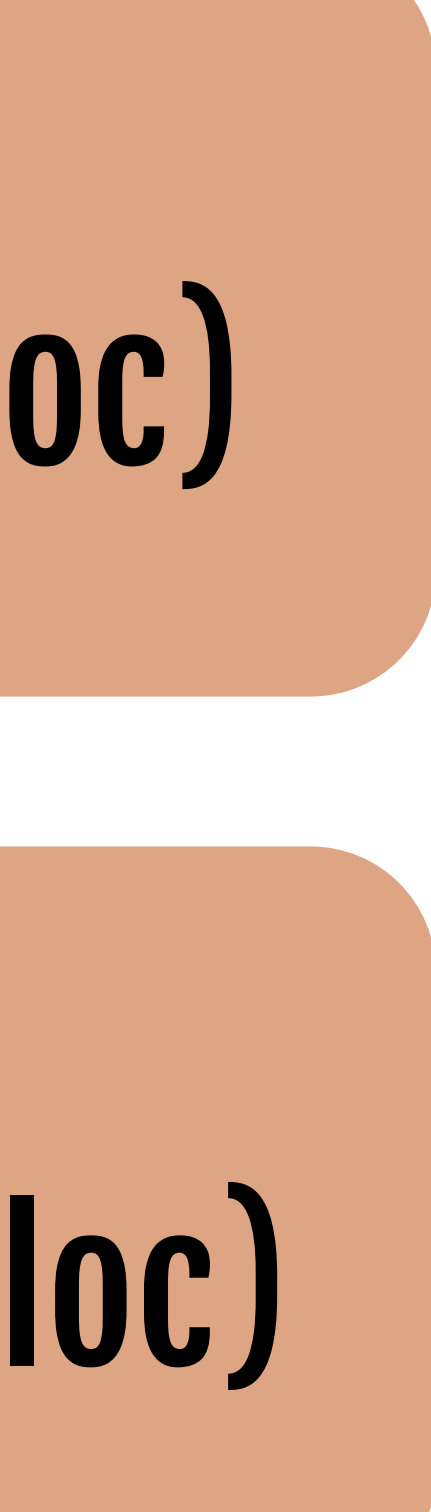

### kernel (~10kloc)

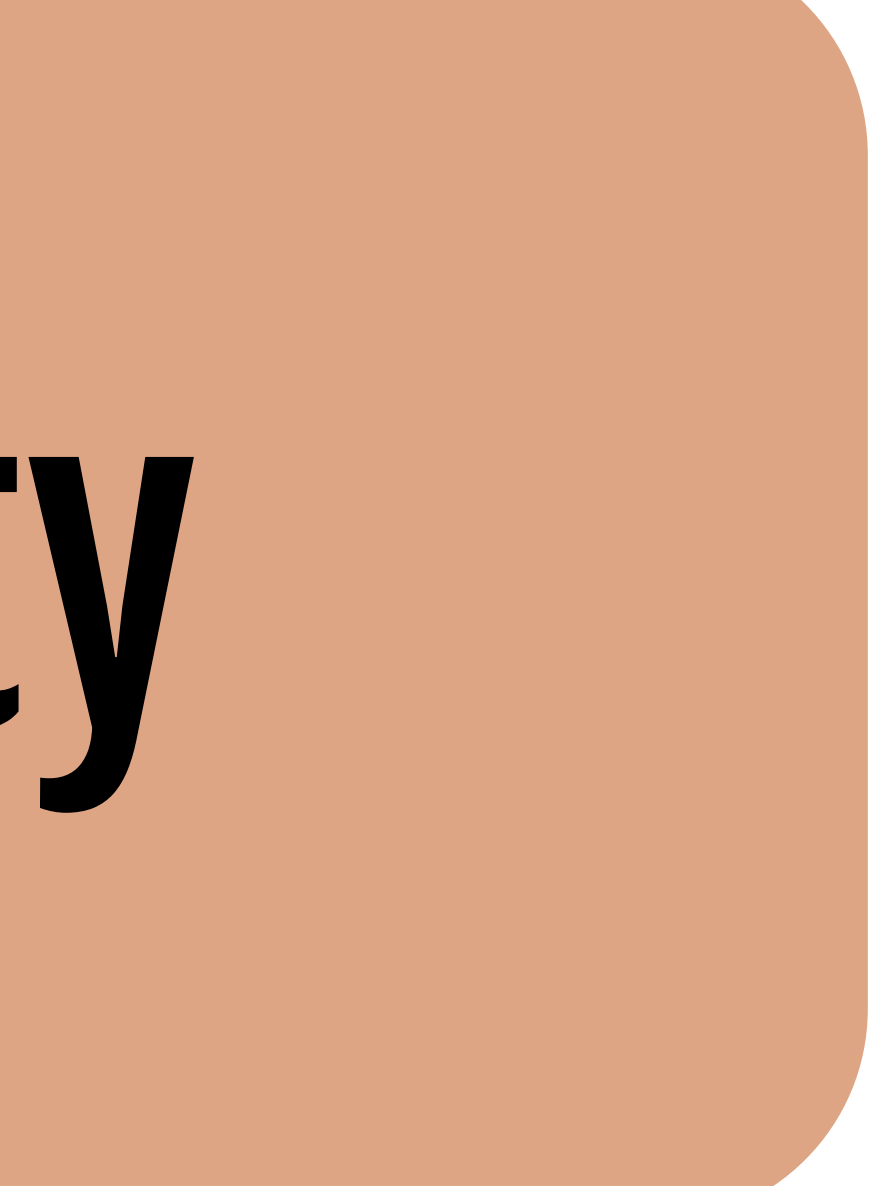

### confidentiality integrity

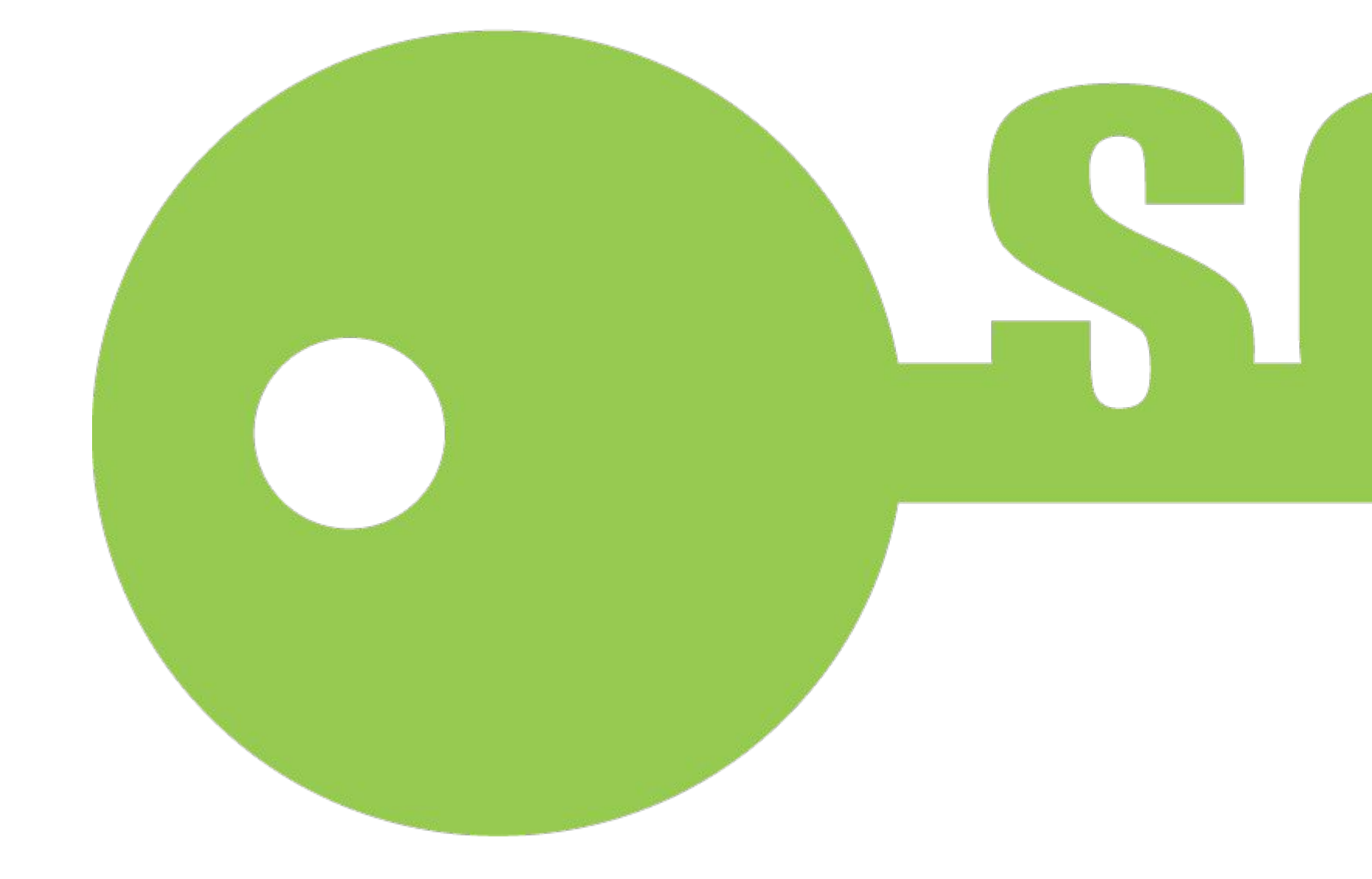

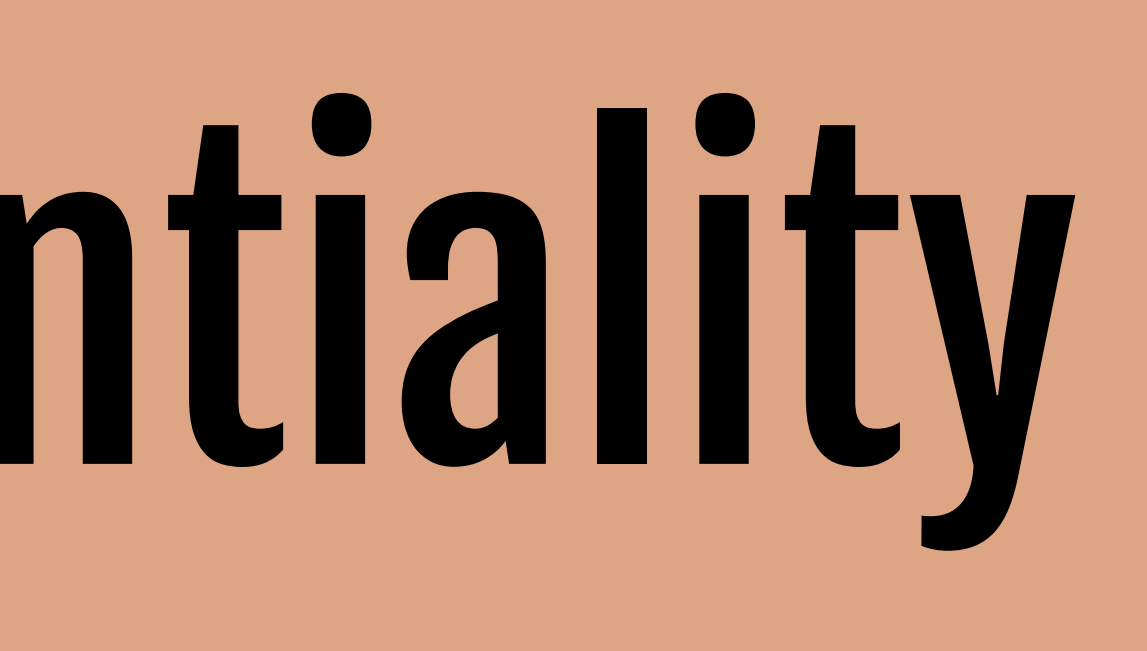

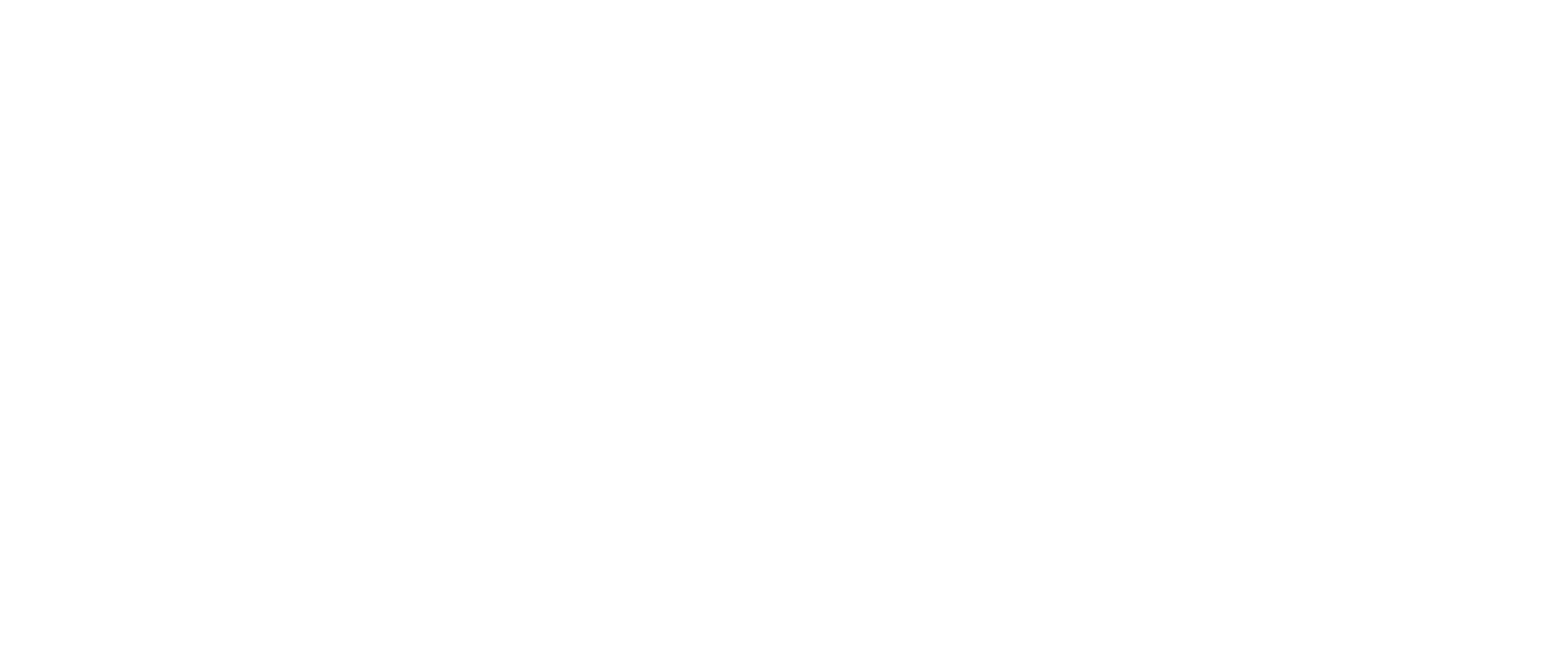

### proofs (>1mloc)

### kernel (~10kloc)

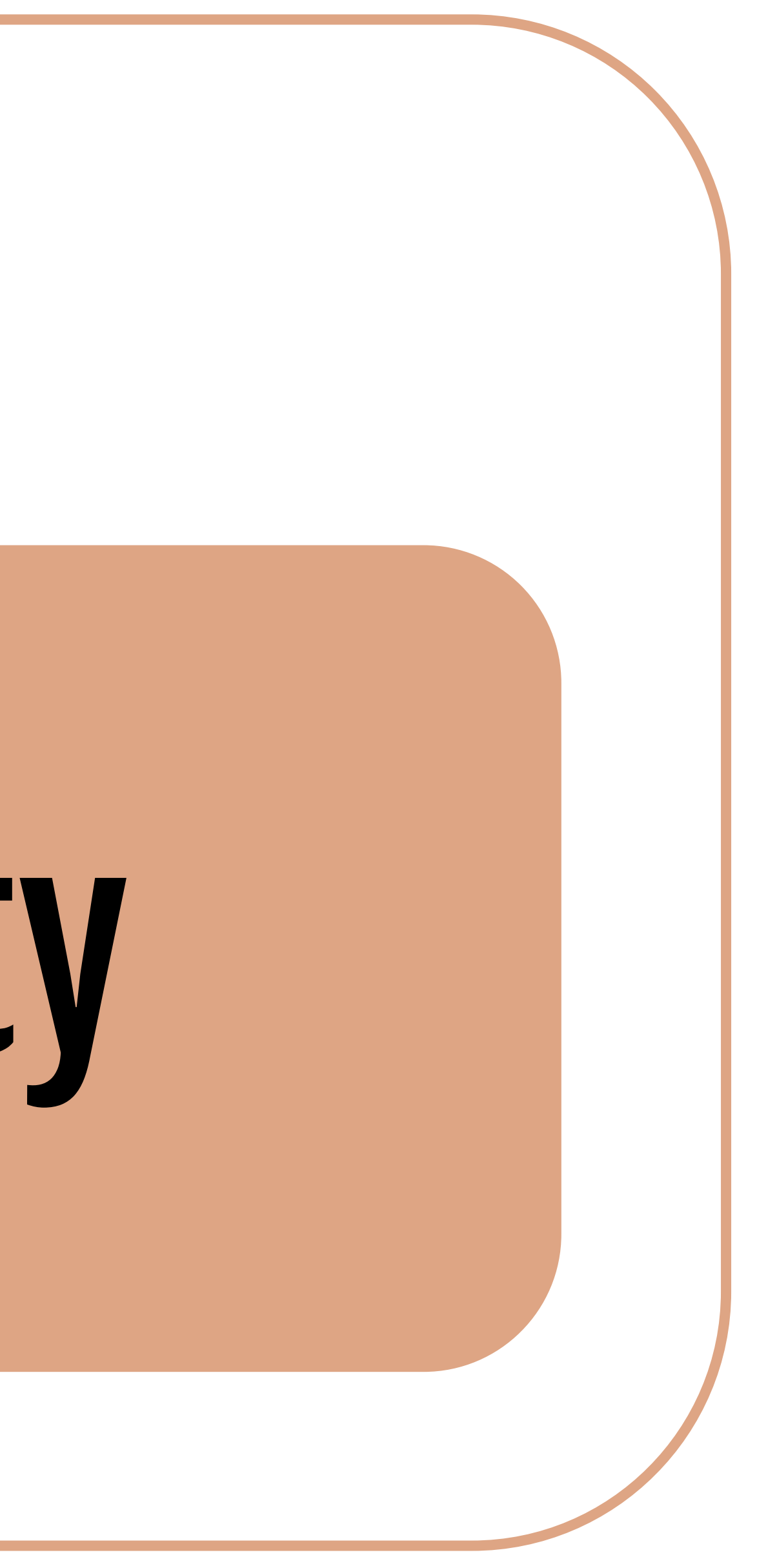

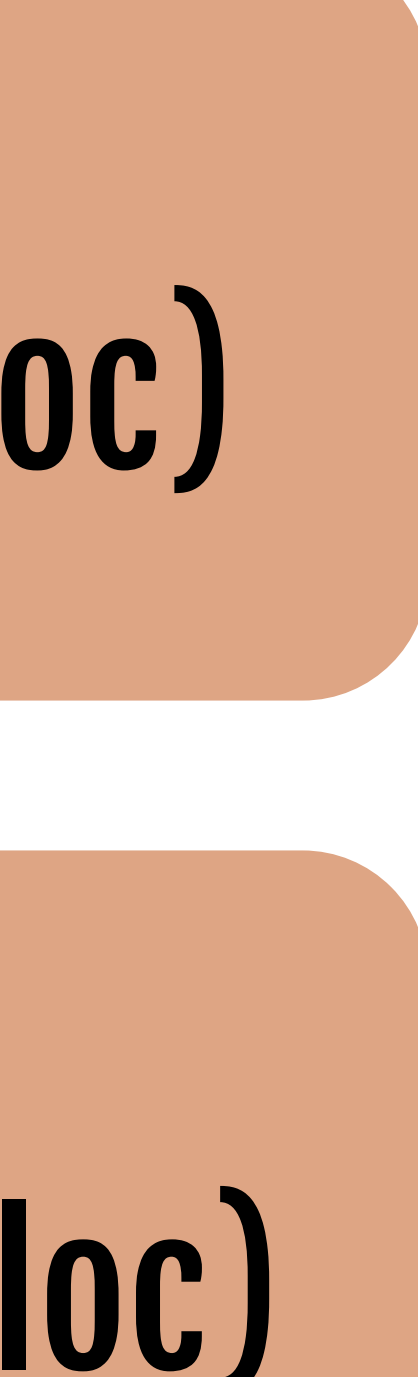

### proofs (>1mloc)

### confidentiality integrity

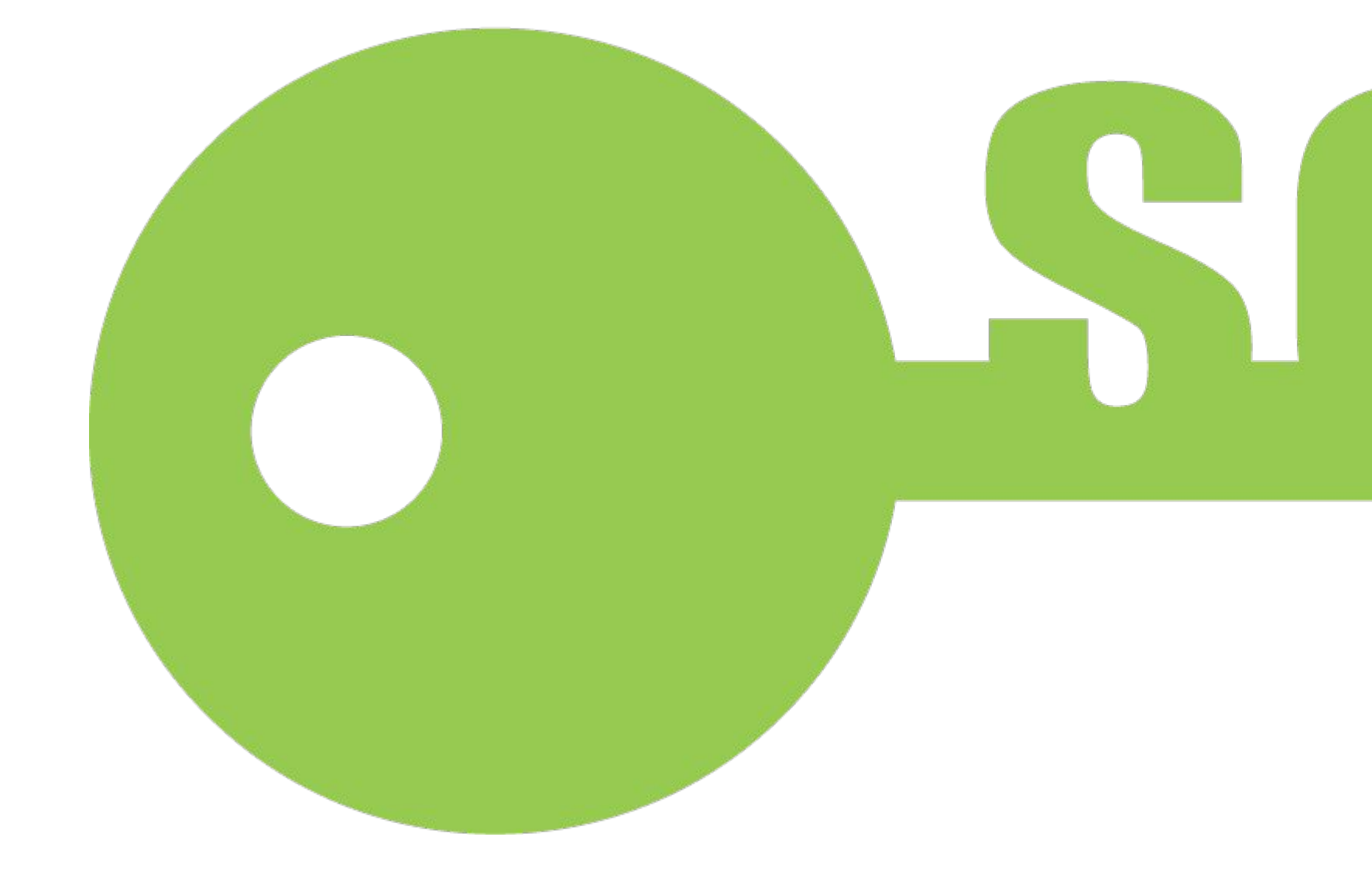

### The part we care about:

![](_page_7_Picture_3.jpeg)

### confidentiality integrity

### The part we care about:

### Information Flow Control!

![](_page_8_Picture_4.jpeg)

![](_page_9_Picture_0.jpeg)

### Why doesn't IFC see more use?

![](_page_9_Picture_2.jpeg)

#### network\_io

#### input\_valid

#### passwd\_check

![](_page_10_Picture_3.jpeg)

![](_page_11_Picture_0.jpeg)

![](_page_11_Picture_1.jpeg)

![](_page_11_Figure_2.jpeg)

![](_page_11_Figure_3.jpeg)

![](_page_12_Figure_0.jpeg)

![](_page_12_Picture_3.jpeg)

![](_page_12_Figure_9.jpeg)

![](_page_12_Figure_10.jpeg)

#### db\_handle

### confidentiality:

- 
- 
- 
- 
- network\_io

![](_page_12_Figure_2.jpeg)

![](_page_13_Figure_0.jpeg)

#### input\_valid

![](_page_13_Figure_9.jpeg)

#### db\_handle

### confidentiality:

- 
- 
- 
- 
- network\_io

![](_page_13_Figure_2.jpeg)

network\_io

#### input\_valid

![](_page_13_Figure_14.jpeg)

integrity:

(=)

![](_page_14_Figure_0.jpeg)

![](_page_14_Figure_1.jpeg)

![](_page_15_Figure_0.jpeg)

![](_page_15_Figure_1.jpeg)

![](_page_15_Figure_3.jpeg)

![](_page_15_Figure_4.jpeg)

# input\_valid declassify endorse

![](_page_16_Figure_0.jpeg)

![](_page_16_Figure_1.jpeg)

![](_page_16_Figure_3.jpeg)

# input\_valid  $declassify$  allow endorse

### An observation on software architecture

![](_page_17_Picture_1.jpeg)

### An observation on software architecture

#### rocket::config:: TlsConfig::key()

State management

![](_page_18_Picture_8.jpeg)

Database connectors

![](_page_18_Picture_3.jpeg)

![](_page_18_Picture_4.jpeg)

#### HTTP routing

Connection multiplexing

### An observation on software architecture

#### conduit::Database

#### Room and user Federating management

.globals.keypairs()

![](_page_19_Picture_14.jpeg)

#### Reactions

#### 3rd party Caching services

Notifications

#### rocket::config:: TlsConfig::key()

State management

Database connectors

![](_page_19_Picture_3.jpeg)

![](_page_19_Picture_4.jpeg)

#### HTTP routing

Connection multiplexing

let sec = ("password123", "1.1.1.1"); let sock = Socket::new(...);

sock.send(sec.snd);  $\begin{array}{ccccccccc}\n\Lambda & \Lambda & \Lambda & \Lambda & \Lambda\n\end{array}$ 

flow sec ->! sock;

### Overriding flow rules

{ flow sec.snd -> sock; sock.bind(sec.snd); }

#### Error!

 |\_\_\_\_ error: flow from sec.snd to sock with rule sec ->! sock

let sec = ("password123", "1.1.1.1"); let sock = Socket::new(...);

sock.send(sec.snd);  $\begin{array}{ccccccccc}\n\Lambda & \Lambda & \Lambda & \Lambda & \Lambda\n\end{array}$ 

flow sec ->! sock;

### Overriding flow rules

{ flow sec.snd -> sock; sock.bind(sec.snd); }

#### Error!

 |\_\_\_\_ error: flow from sec.snd to sock with rule sec ->! sock

![](_page_21_Picture_9.jpeg)

#### A flow rule is declared

let sec = ("password123", "1.1.1.1"); let sock = Socket::new(...);

sock.send(sec.snd);  $\wedge\wedge\wedge\wedge\wedge$ 

flow sec ->! sock;

### Overriding flow rules

{ flow sec.snd -> sock; sock.bind(sec.snd); }

#### Error!

 |\_\_\_\_ error: flow from sec.snd to sock with rule sec ->! sock

![](_page_22_Figure_9.jpeg)

#### A flow rule is declared

#### The rule is overriden

let sec = ("password123", "1.1.1.1"); let sock = Socket::new(...);

sock.send(sec.snd);  $\wedge\wedge\wedge\wedge\wedge$ 

flow sec ->! sock;

### Overriding flow rules

{ flow sec.snd -> sock; sock.bind(sec.snd); }

#### Error!

 |\_\_\_\_ error: flow from sec.snd to sock with rule sec ->! sock

![](_page_23_Figure_9.jpeg)

#### A flow rule is declared

#### The rule is overriden

#### sec.snd flows to sock

let sec = ("password123", "1.1.1.1"); let sock = Socket::new(...);

flow sec ->! sock;

### Overriding flow rules

{ flow sec.snd -> sock; sock.bind(sec.snd); }

#### Error!

#### sec.snd can't flow to sock here, error!

sock.send(sec.snd);  $\wedge\wedge\wedge\wedge\wedge$ |\_\_\_\_ error: flow from

sec.snd to sock with rule sec ->! sock

![](_page_24_Figure_9.jpeg)

#### A flow rule is declared

#### The rule is overriden

#### sec.snd flows to sock

![](_page_25_Picture_0.jpeg)

### Case study: Rocket

![](_page_25_Picture_2.jpeg)

![](_page_25_Picture_3.jpeg)

...

- let mut listener: Either<TcpListener, TlsListener> = Left(TcpListener::bind(addr).await.map\_err(ErrorKind::Bind)?);
- if self.config.tls\_enabled() { if let Some(ref config) = self.config.tls with flow self.config.tls.key -> config {
	- let conf = config.to\_native\_config().map\_err(ErrorKind::Io)? with flow self.config.tls.key -> conf;
	- flow self.config.tls.key -> listener;
	- listener = Right(TlsListener::bind(addr, conf).await.map\_err(ErrorKind::Bind()?);

}

}

listener = allow listener;

...

### This is where Rocket sets up TLS

...

if self.config.tls\_enabled() { if let Some(ref config) = self.config.tls with flow self.config.tls.key  $\rightarrow$  config { let conf = config.to\_native\_config().map\_err(ErrorKind::Io)? with flow self.config.tls.key -> conf;

let mut listener: Either<TcpListener, TlsListener> = Left(TcpListener::bind(addr).await.map\_err(ErrorKind::Bind)?);

flow self.config.tls.key -> listener;

 listener = Right(TlsListener::bind(addr, conf).await.map\_err(ErrorKind::Bind()?);

}

}

listener = allow listener;

...

#### self.config.tls.key contains raw key data

let mut listener: Either<TcpListener, TlsListener> = Left(TcpListener::bind(addr).await.map\_err(ErrorKind::Bind)?);

Right(TlsListener::bind(addr, conf).await.map\_err(ErrorKind::Bind()?);

...

if self.config.tls\_enabled() { if let Some(ref config) = self.config.tls with flow self.config.tls.key -> config {

> let conf = config.to\_native\_config().map\_err(ErrorKind::Io)? with flow self.config.tls.key -> conf;

flow self.config.tls.key -> listener;

listener =

}

}

listener = allow listener;

...

### Bind a variable which initially holds a TCP socket

### Check that TLS is enabled

### Extract TLS config

### Create a TLS socket

> if let Some(ref config) = self.config.tls with flow self.config.tls.key -> config

 let conf = config.to\_native\_config().map\_err(ErrorKind::Io)? with flow self.config.tls.key -> conf;

#### $\texttt{with}\ \ \texttt{flow}$  inserts the flow policy between binding and initialization

![](_page_29_Figure_1.jpeg)

flow self.config.tls.key -> listener;

![](_page_29_Picture_11.jpeg)

![](_page_29_Picture_12.jpeg)

...

let m**et die Provence nouvelle belistener, TlsListener>** = addr).await.map\_err(ErrorKind::Bind)?);

#### Prevents flows to side-effecting functions

### let conf = …

### let conf; flow self.config.tls.key -> conf; conf = ...

![](_page_30_Figure_2.jpeg)

**==**

![](_page_30_Figure_3.jpeg)

![](_page_30_Figure_4.jpeg)

#### We allow any further flows here

![](_page_31_Figure_1.jpeg)

 } }

listener = allow listener;

...

### This call is permitted

![](_page_32_Picture_0.jpeg)

### Weaknesses

### Normalizing the use of 'coercions' No user studies! Lattices might be neat!

![](_page_32_Picture_3.jpeg)

![](_page_33_Picture_0.jpeg)

### Weaknesses

### Normalizing the use of 'coercions' No user studies! Lattices might be neat!

![](_page_33_Picture_3.jpeg)

#### network\_io

#### input\_valid

#### passwd\_check

![](_page_35_Picture_0.jpeg)

### Weaknesses

### Normalizing the use of 'coercions' No user studies! Lattices might be neat!

![](_page_35_Picture_3.jpeg)

![](_page_36_Picture_0.jpeg)

### Weaknesses

### Normalizing the use of 'coercions' No user studies! Lattices might be neat!

![](_page_36_Picture_3.jpeg)

![](_page_37_Picture_0.jpeg)

### Green's Cognitive Dimensions of Notations

- Progressive evaluation
	- Consistency
- Closeness of mapping
- Hard mental operations

![](_page_37_Picture_10.jpeg)

### "How easy is it to evaluate and obtain feedback on an incomplete solution?"

### Progressive evaluation

### "After part of the notation has been learned, how much can be guessed?"

### Consistency

![](_page_40_Figure_0.jpeg)

![](_page_40_Figure_1.jpeg)

### "How closely does the notation correspond to the problem world?"

### Closeness of mapping

![](_page_42_Figure_0.jpeg)

![](_page_42_Figure_1.jpeg)

### "How much hard mental processing lies at the notational level, rather than the semantic one?"

### Hard mental operations

![](_page_44_Picture_0.jpeg)

![](_page_44_Picture_2.jpeg)

![](_page_45_Picture_0.jpeg)

![](_page_45_Picture_2.jpeg)

![](_page_46_Picture_0.jpeg)

![](_page_46_Picture_2.jpeg)

![](_page_47_Picture_0.jpeg)

![](_page_47_Picture_2.jpeg)

## Thanks

![](_page_48_Picture_2.jpeg)

### IFC is neat, and it's worth finding ways to make it more accessible and pleasant to use User-facing lattices do more harm than good